- Objects
- **■** Constants
- Variables
- Types and Type Declarations
- Numbers
- Physical Types
- **■** Enumeration Types
- Subtypes
  - Operators

# Objects, Types, and Operations

#### Outline

■ Objects

■ Object Classes

■ Class Types

■ Operations on Types of Classes

## Objects

■ Object: Anything That Has a Name and Is of a Specified Type

- Four Classes of Objects
  - Constants
  - Variables
  - Signals (discussion deferred to later)
  - Files (discussion deferred to later)

## **Objects**

■ Classes of Objects Can Be of Different Types

## Object Declaration

■ Before an Object Can Be Used, It Must Be Declared

- Declarations
  - Specify a unique identifier
  - Define the type
  - May specify initial (default) value

### Constants

- Constant initialized to a Value That Cannot Change
  - -If not initialized, called a deferred constant
  - -May only appear in package declaration

■Constant declaration insures that a Value has a Type

## Constant Syntax

```
constant identifier_list : subtype_indication [
:= expression ] ;
```

#### where

```
identifier_list <= identifier { , ... }</pre>
```

#### Constant Declaration, e.g.,

```
constant PI : real := 3.1415926535897 ;
constant BUS_WIDTH : integer := 32 ;
constant
    INTENSITY_DYNAMIC_RANGE :
    real := 16 # FF . F ;
constant START_TIME_MINUTES :
    integer := 00 ;
```

### Variables

■ Variable: an Object Whose Value May be Changed After Creation

- Initialization Value is Optional.
- if not Initialized the Default for Scalar Types is:
  - The <u>first</u> in the list of an enumeration type
  - The <u>lowest</u> in an ascending range
  - The <u>highest</u> in a descending range

## Variables Syntax

Only Declare where it can be Accessed by One Process

```
variable identifier_list :
    subtype_indication [ := expression ] ;
```

#### Variable Declaration, e.g.,

```
variable MinTemp, MaxTemp, MeanTemp : real
:= 0 . 0 ;
```

variable ControlValue : real := 3 . 68 ;

#### Variable Declaration, e.g.,

```
variable ImageWidth, ImageHeight :
         integer := 256 ;
variable DiskSize, MemUsed, MemLeft :
    integer ;
variable MBus : bit vector
    ( 31 downto 0 ) ;
```

#### Variable Assignment Syntax

- <u>Immediately</u> Overwrites Variable with New Value
- Unlike the way a Signal Does

- **:=** Replacement Operator for Variables
- <= Replacement Operator for Signals

[ label : ] identifier := expression ;

#### Variable Assignment, e.g.,

```
MinTemp := 0 . 0 ;
ImageWidth := 128 ;
MainBus : = 16 # ffff ffff ;
```

MainBus : = x " FFFF FFFF " ;

## **Types**

- The Type of a Data Object
  - Defines the set of values an object can take on
  - Defines <u>operations</u> which can be <u>performed</u> on object

- Scalar Type
  - Consists of a set of single, indivisible values

## **Types**

**■**Composite Type

■ Many Predefined Types

## Type Syntax

■ Type Qualification Is Used to Avoid Type Ambiguity in Overloaded Enumeration Literals

```
type_name ' ( expression )
```

Only states type of value

## Type Syntax

■ Type Conversion Can Be Used to Perform Mixed Arithmetic

```
New_Type ( Value_of_Old_Type )
```

**■** *e.g.*,

```
real ( 238 )
positive ( My_Integer_Value )
```

- Rounds to nearest integer
- Changes type of value

#### Type Declaration Syntax

```
type identifier is type definition ;
type_definition <=
                scalar_type_definition
                composite_type_definition
                access_type_definition
               file_type_definition
```

#### Type Declaration, e.g.

■ Identical Type Declarations Are Distinct

```
type MidTermGrades is range 0 to 100;

type FinalGrades is range 0 to 100;
```

#### Scalar Type Declaration

- Scalar Type
  - -Number types

-Enumerated list

-Physical quantities

#### Scalar Type Declaration Syntax

```
scalar_type_definition <=</pre>
        enumeration_type_definition
   / integer_type_definition
   / floating_type_definition
```

/ physical\_type\_definition

#### Predefined Integer Type

- Integer Type
  - A range of integer values within a specified range including the endpoints

- Integer Type Range
  - minimum range  $(-2^{31}+1)$  to  $(+2^{31}-1)$

#### **Operations on Integer Types**

```
Highest precedence:
                                    abs
                                             not
                          *
                                             mod
                                                     rem
                          + (sign) - (sign)
                                             &
                          +
                                                     <=
                                                                     >=
Lowest precedence:
                                              nand
                          and
                                    or
                                                     nor
                                                             xor
```

Table 7-1. Operators and precedence.

\*Ashenden, VHDL cookbook

#### **Integer Type Definition Syntax**

```
range simple_expression ( to | downto )
    simple_expression
```

to: left to right from smallest value to largest

downto: left to right from largest value to smallest

#### Integer Type Definition, e.g.,

```
type StreetNumbers is range 10107 to
 12568 ;
type ImagingSensors is range 0 to 5;
type Celsius is range 100 downto 0;
type PointSpread is range 14 downto 0;
```

## Pre-defined Floating-Point Type Definition

- Floating-Point Type
  - A range of real values within a specified range including the endpoints
- Real
  - Minimum range (-1.0E+38) to (+1.0E+38)
  - 6-digits minimum precision
  - Corresponds to IEEE 32-bit representation
  - Floating-point type

## Operations on Floating-Point Types

**■** Binary Operators

+ Add

- Subtraction

\* Multiplication

/ Division

\*\* Exponentiation

#### **Operations on Floating-Point Types**

#### **■**Unary Operators

- Negation

+ Identity

abs Absolute value

## Floating-Point Type Syntax

to: left to right from smallest value to largest

downto: left to right from largest value to smallest

#### Floating-Point Type, e.g.,

```
type StreetPosition is range
     101 . 07 to 125 . 68;

type ImagingSensorSensitivity is range
     0 . 0 to 5 . 0;
```

#### Floating-Point Type, e.g.,

```
type Celsius is range 100.0 downto 0 . 0 ;
type PointSpread is range 15.0 downto 0 . 0 ;
```

#### Physical Type Definition

■ *identifier* Is the Primary Unit With the Smallest Unit Represented

■ *identifier-n* Secondary Units Defined in Terms of Primary Unit

#### **Operations on Physical Types**

- **■** Binary Operators
  - \* Multiplication by an integer or float

- / Division by an integer or float
- » Division by objects of same physical type yields an integer

#### **Operations on Physical Types**

- **■**Unary Operators
  - negation

+ identity

#### **Physical Type Definition Syntax**

### **Operations on Physical Types**

■ Multiplication or Division of Different Physical Types Not Allowed

- If Required,
  - Convert to integers
  - Perform operation
  - Convert result to correct type

#### Predefined Physical Type, e.g.,

```
type time is range implementation defined
units

fs;

identifier ps = 1000 fs; ns = 1000 ps;

us = 1000 ns; ms = 1000 us;

sec = 1000 ms; min = 60 sec;

hr = 60 min;

Identifier end units; [ time ]
```

#### Simulation Time Resolution Limit

- The Resolution Limit Determines the Precision to Which Time Values Are Represented.
- Values of Time <u>Smaller Than the Resolution Limit</u> Round Down to Zero.
- fs Is the *Normal Resolution Limit* During Model Simulation. FEMTOSECOND

#### Simulation Time Resolution Limit

- Larger Values of Time Can Be Used As a <u>Secondary Time Resolution Limit</u>
  - Units of all physical literals involving time must not be smaller than the secondary resolution limit

#### Physical Type Definition, e.g.,

```
type capacitance is range 0 to 1e12
units
  picofarad;
  nanofarad = 1000 picofarad;
  microfarad = 1000 nanofarad;
  farad = 1e6 microfarad;
end units capacitance;
```

## Physical Type Resolution

■ 47 picofarad

■ 10.6 nanofarad

- 4.7 picofarad
  - rounds DOWN to 4 picofarads since pf is smallest unit
  - can only have integer value of base unit

#### **Enumeration Type Definition**

- **■** Enumeration Type
  - An ordered set of identifiers or characters
  - The identifiers and characters within a single enumeration type must be unique.
  - Identifiers and characters may be reused in different enumeration types.

```
( ( identifier | character_literal ) { , ... } )
```

### Enumeration Type, e.g.,

```
type Buffer_Direction is ( in , out , tri_state );
type FF_Type is
     ( Toggle , Set_Reset , Data , JK );
```

### Enumeration Type, e.g.,

# Predefined Enumeration Types

```
type severity_level is ( note , warning ,
                       error , failure ) ;
type Boolean is (false, true);

    Used to model abstract conditions

type bit is ( ' 0 ', ' 1 ' );

    Used to model hardware logic levels
```

#### **Predefined Enumeration Types**

```
type file_open_status is
  ( open_ok , status_error , name_error
  , mode_error );

type character is ( NUL , SOH , ... );
  -All characters in ISO 8-bit character set
```

■ IEEE std\_logic\_1164 Accounts for Electrical Properties

# Subtypes

#### ■ Subtype

- Values which may be taken on by an object and
- are a subset of some base type, and,
- may include all values.

# Subtypes

- Subtypes Mixed in Expressions
  - Computations done in base type
  - Assignment fails if result is not within range of result variable (sub)type

## Subtype Syntax

```
subtype identifier is subtype_indication ;
subtype_indication <=
  identifier [ range simple_expression (
   to | downto ) simple_expression ]</pre>
```

# Subtype Cases

■ A Subtype May Constrain Values From a Scalar Type to Be Within a Specified Range

```
subtype Pin_Count is integer range 0 to 400;
subtype Octal_Digits is character
range ' 0 ' to ' 7 ';
```

# Subtype Cases

■ A Subtype May Constrain an Otherwise Unconstrained Array Type by Specifying Bounds for the Indices

```
subtype id is string ( 1 to 20 );
subtype MyBus is bit_vector ( 8 downto 0 );
```

# Predefined Numeric Subtypes

```
subtype natural is integer range 0 to
 highest integer ;
subtype positive is integer range 1 to
 highest_integer ;
subtype delay_length is time range 0
 fs to highest_time ;
```

# Scalar Type Attributes

■ Predefined Attributes Associated With Each Type

Type\_Name \ Attribute\_Name

## All Scalar Type Attributes

T'left leftmost value in T

T'right rightmost value in T

T'low least value in T

T'high greatest value in T

T'ascending True if ascending range, else false

T'image(x) a string representing x

T'value(s) the value in T that is represented by s

# Discrete and Physical Scalar Type Attributes

T'pos(x) position number of x in T

T'val(n) value in T at position n

T'succ(x) value in T at position one greater

than that of x

T'pred(x) value in T at position one less

than that of x

T'leftof(x) value in T at position one to the left of x

T'rightof(x) value in T at position one to the right of x

- "Short-Circuit" Operators
  - -Behavior with binary operators
    - »Evaluate left operand
    - »If value of operand determines the *value of* expression, set result
    - »Else evaluate right operand

- Left operand can be used to <u>prevent right operand from</u>
   <u>causing arithmetic error</u> such as divide by zero
- Reduces computation time by eliminating redundant calculations
- Logic Operators

AND, OR, NAND, NOR

■ Relational Operators

- Operands must be of the same type
- Yield Boolean results
- Equality, Inequality Operators

Operands of any type

- **■** Concatenation Operator
  - &
  - Operates on one-dimensional arrays to form a new array
- Arithmetic

```
* , /
```

Operate on integer, floating point and physical types types.

■ Modulo, Remainder

```
mod, rem
```

- Operate only on integer types.
- Absolute Value

#### abs

Operates on any numeric type

#### **■** Exponentiation

\*\*

- Integer or floating point left operand
- Integer right operand required
- Negative right operand requires floating point left operand

### Sources

Max Salinas - VI Workshop Revision Prof. K. J. Hintz

Department of Electrical and Computer Engineering George Mason University

#### **End of Leture**

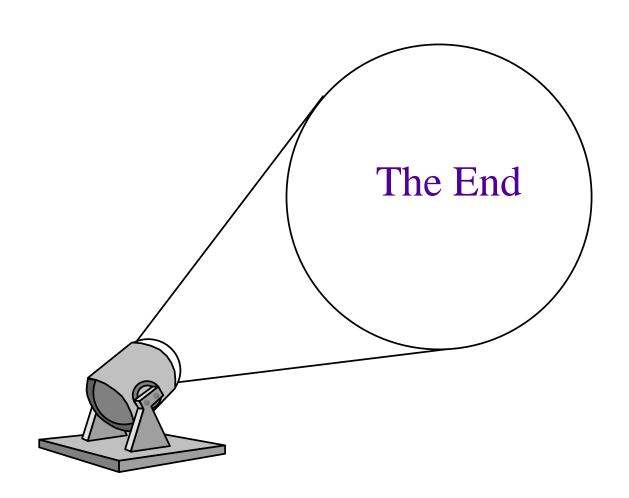